# Day 1

## COMP 1006/1406A Introduction to Computer Science II

M. Jason Hinek Carleton University

## Today's agenda

· Java Basics

- · hello world
- · compiling and running a Java program
- $\rightarrow$  variables (primitive data types and objects)
- · operators
- · expressions, statements, blocks
- · control flow
- · command line arguments
- · functions

**Assignment 1** 

#### announcements

The Paul Menton Centre for Students with Disabilities is looking for a Volunteer Notetaker for this class.

The criteria for being a Volunteer Notetaker includes:

- Attending all (most) assigned classes
- Taking complete and legible notes
- $\rightarrow$  typing up lecture notes and submitting them electronically within 48-hours after each Class (math & other formula heavy notes can be scanned at the Notetaking Office)
- · Maintaining confidentiality

#### announcements

The Paul Menton Centre for Students with Disabilities is looking for a Volunteer Notetaker for this class.

What do you get out of this?

- You get to help out fellow students in the class
- · Making good notes will help you learn and retain the information
- · A good addition to your resume
- · Can count towards your Co-Curricular Record

See <http://www1.carleton.ca/pmc/faculty/guides/notetaking/> for more information

Getting started with Java

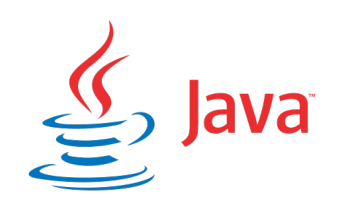

### Getting started with Java

Java is an object oriented language that is based on classes and objects.

A class creates a new data type that has both state and behaviour. An **object** is an instantiation of a class (having both state and behaviour).

- $\blacktriangleright$  state
	- · have attributes (or fields) that store data
	- · should have seen this in COMP 1005/1405
- $\blacktriangleright$  behaviour
	- · have methods (functions) that are part of the classes/objects
	- $\rightarrow$  methods typically act on (use and modify) the state of an object
	- · we will spend a lot of time with this in COMP 1006/1406

Note: a class is like a cookie cutter and objects are the cookies it makes

#### Hello, world!

# Python print("hello, world!")

```
/* Java hello world */
public class HelloWorld{
 public static void main(String[] args){
   System.out.println("hello, world!");
}
```
Hello, world!

```
# Python
print("hello, world!")
```

```
/* Java hello world */
public class HelloWorld{
 public static void main(String[] args){
    System.out.println("hello, world!");
  }
}
```
Hello, world!

```
# Python
print("hello, world!")
```

```
/* Java hello world */
public class HelloWorld{
 public static void main(String[] args){
   System.out.println("hello, world!");
  }
}
```

```
/* Java hello world */public class HelloWorld{
  public static void main(String[] args){
   System.out.println("hello, world!");
  }
}
```
- · declares/defines a class called HelloWorld
- declares/defines a method in the class called main
	- $\triangleright$  inputs an array of String objects
	- $\rightarrow$  return type is void (it returns nothing)
- -
	-
	-

/\* Java hello world \*/ public class HelloWorld{

} }

public static void main(String[] args){ System.out.println("hello, world!");

#### · declares/defines a class called HelloWorld

 $\triangleright$  declares/defines a method in the class called main

- inputs an array of String objects
- $\rightarrow$  return type is void (it returns nothing)

• calls the function println with input string "hello, world!"

- $\rightarrow$  System is a class with three attributes (out, in and  $err$ )
- · out is the "standard" output stream
- · out is an instance of the PrintStream class

```
/* Java hello world */
```
public class HelloWorld{

} }

public static void main(String[] args){

System.out.println("hello, world!");

#### · declares/defines a class called HelloWorld

- $\triangleright$  declares/defines a method in the class called main
	- **·** inputs an array of **String** objects
	- return type is void (it returns nothing)

• calls the function println with input string "hello, world!"

- · System is a class with three attributes (out, in and err)
- · out is the "standard" output stream
- · out is an instance of the PrintStream class
- 

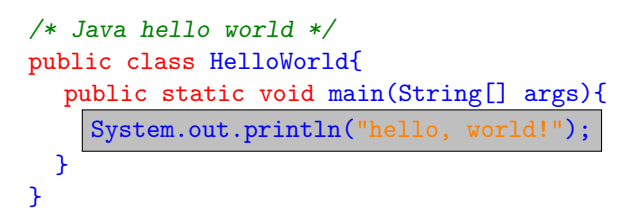

- · declares/defines a class called HelloWorld
- $\triangleright$  declares/defines a method in the class called main
	- inputs an array of String objects
	- $\rightarrow$  return type is void (it returns nothing)
- calls the function println with input string "hello, world!"
	- System is a class with three attributes (out, in and  $err$ )
	- · out is the "standard" output stream
	- out is an instance of the PrintStream class
	- · out is a PrintStream object

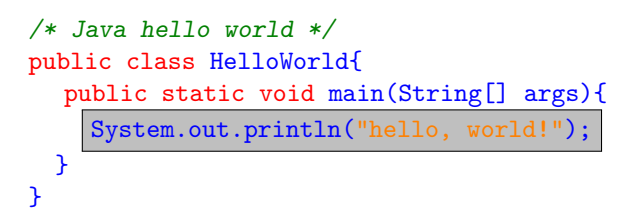

- 
- $\triangleright$  declares/defines a method in the class called main
	- · inputs an array of String objects
	- $\rightarrow$  return type is void (it returns nothing)
- calls the function println with input string "hello, world!"
	- System is a class with three attributes (out, in and  $err$ )
	- · out is the "standard" output stream
	- out is an instance of the PrintStream class
	- · out is a PrintStream object

```
/* Java hello world */
public class HelloWorld{
  public static void main(String[] args){
   System.out.println("hello, world!");
  }
}
```
- · declares/defines a class called HelloWorld
- $\triangleright$  declares/defines a method in the class called main
	- $\cdot$  inputs an array of String objects
	- $\triangleright$  return type is void (it returns nothing)
- calls the function println with input string "hello, world!"
	- System is a class with three attributes (out, in and  $err$ )
	- · out is the "standard" output stream
	- · out is an instance of the PrintStream class
	- · out is a PrintStream object

```
/* Java hello world */
public class HelloWorld{
 public static void main(String[] args){
    System.out.println("hello, world!");
 }
}
```
- public here is a top level access modifier
	- $\cdot$  it specifies the access level of the class
	- $\rightarrow$  it is either public or left empty (sometimes called friendly)
- · public here is a member level access modifier
	- · it specifies the access level of an attribute or a method
	- $\rightarrow$  it is either public, private, protected, or left empty (friendly)

```
/* Java hello world */
public class HelloWorld{
 public static void main(String[] args){
   System.out.println("hello, world!");
 }
}
```
- public here is a top level access modifier
	- $\cdot$  it specifies the access level of the class
	- $\rightarrow$  it is either public or left empty (sometimes called friendly)
- · public here is a member level access modifier
	- · it specifies the access level of an attribute or a method
	- $\rightarrow$  it is either public, private, protected, or left empty (friendly)

```
/* Java hello world */
public class HelloWorld{
  public static void main(String[] args){
   System.out.println("hello, world!");
 }
}
```
- public here is a top level access modifier
	- $\cdot$  it specifies the access level of the class
	- $\rightarrow$  it is either public or left empty (sometimes called friendly)
- · public here is a member level access modifier
	- $\rightarrow$  it specifies the access level of an attribute or a method
	- $\rightarrow$  it is either public, private, protected, or left empty (friendly)

```
/* Java hello world */
public class HelloWorld{
 public static void main(String[] args){
    System.out.println("hello, world!");
  }
}
```
- public here is a top level access modifier
	- $\cdot$  it specifies the access level of the class
	- $\rightarrow$  it is either public or left empty (sometimes called friendly)
- · public here is a member level access modifier
	- · it specifies the access level of an attribute or a method
	- $\rightarrow$  it is either public, private, protected, or left empty (friendly)

```
/* Java hello world */
public class HelloWorld{
 public static void main(String[] args){
    System.out.println("hello, world!");
  }
}
```
- · static is a (non access) modifier
	- declares main to be a **class method** (it belongs to the class not to individual objects)
	- $\rightarrow$  it allows the main method to be called without needing an instance of the HelloWorld class
	- $\rightarrow$  there are several different modifiers (for attributes and methods)

```
/* Java hello world */
public class HelloWorld{
 public static void main(String[] args){
   System.out.println("hello, world!");
  }
}
```
- ▶ static is a (non access) modifier
	- · declares main to be a class method (it belongs to the class not to individual objects)
	- $\rightarrow$  it allows the main method to be called without needing an instance of the HelloWorld class
	- $\rightarrow$  there are several different modifiers (for attributes and methods)

```
/* Java hello world */public class HelloWorld{
 public static void main(String[] args){
    System.out.println("hello, world!");
  }
}
```
- · Java convention is that
	- $\triangleright$  class name is capitalized (use camel case if more than one word)
	- $\triangleright$  class XXX must be in the file XXX. java
	- · so HellowWorld must be in the file HelloWorld.java
- · first we need to compile the source code into Java bytecode
	- · IDE will have a compile button
	- ▶ javac HelloWorld.java from console window (shell)
	- $\rightarrow$  this creates HelloWorld.class, which is the Java bytecode
- -
	-

```
/* Java hello world */
public class HelloWorld {
 public static void main(String[] args){
    System.out.println("hello, world!");
  }
}
```
- · Java convention is that
	- $\rightarrow$  class name is capitalized (use camel case if more than one word)
	- class XXX must be in the file XXX. java
	- · so HellowWorld must be in the file HelloWorld.java

· first we need to compile the source code into Java bytecode

- · IDE will have a compile button
- · javac HelloWorld.java from console window (shell)
- · this creates HelloWorld.class, which is the Java bytecode
- $\triangleright$  next, we run the bytecode with the JVM (Java virtual machine)
	- · java HelloWorld from the console window runs out program!
	- · the JVM executes the main method of our program

```
/* Java hello world */public class HelloWorld{
 public static void main(String[] args){
   System.out.println("hello, world!");
  }
}
```
- · Java convention is that
	- $\triangleright$  class name is capitalized (use camel case if more than one word)
	- $\triangleright$  class XXX must be in the file XXX. java
	- · so HellowWorld must be in the file HelloWorld.java
- · first we need to compile the source code into Java bytecode
	- · IDE will have a compile button
	- · javac HelloWorld.java from console window (shell)
	- · this creates HelloWorld.class, which is the Java bytecode

 $\triangleright$  next, we run the bytecode with the JVM (Java virtual machine)

- · java HelloWorld from the console window runs out program!
- $\rightarrow$  the JVM executes the main method of our program

```
/* Java hello world */public class HelloWorld{
 public static void main(String[] args){
   System.out.println("hello, world!");
  }
}
```
- - $\triangleright$  class name is capitalized (use camel case if more than one word)
	- $\triangleright$  class XXX must be in the file XXX. java
	- · so HellowWorld must be in the file HelloWorld.java
- · first we need to compile the source code into Java bytecode
	- · IDE will have a compile button
	- · javac HelloWorld.java from console window (shell)
	- · this creates HelloWorld.class, which is the Java bytecode
- $\triangleright$  next, we run the bytecode with the JVM (Java virtual machine)
	- · java HelloWorld from the console window runs out program!
	- $\cdot$  the JVM executes the main method of our program

```
/* Java hello world */
public class HelloWorld{
 public static void main(String[] args){
    System.out.println("hello, world!");
  }
}
```
- Java convention is that
	- $\rightarrow$  class name is capitalized (use camel case if more than one word)
	- class XXX must be in the file XXX. java
	- · so HellowWorld must be in the file HelloWorld.java
- · first we need to compile the source code into Java bytecode
	- · IDE will have a compile button
	- · javac HelloWorld.java from console window (shell)
	- · this creates HelloWorld.class, which is the Java bytecode
- $\triangleright$  next, we run the bytecode with the JVM (Java virtual machine)
	- · java HelloWorld from the console window runs out program!
	- $\rightarrow$  the JVM executes the main method of our program

XXX.java

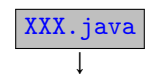

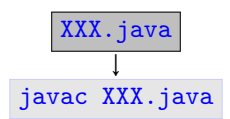

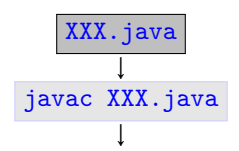

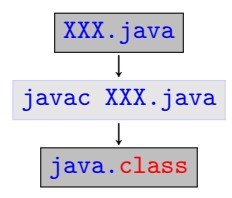

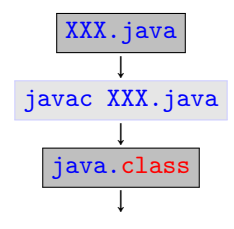

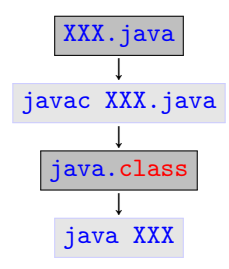

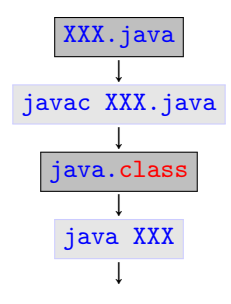

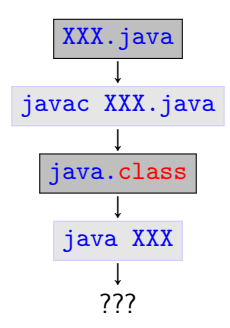

All Java **programs** must have a main method

public static void main(String[] args){...}

- $\triangleright$  this is the entry point of every program
	- · JVM calls the main method then you execute java ClassName
- · any deviation and it is not a program (the name "args" can be changed)
- · A Java program is also a Java class
	- · we can run the program
	- we can create objects of the class
#### Variables

Variables are names given to locations in memory that are reserved to store data. They help us to keep track of the data in our code.

There are several kinds of variables in Java

instance variables  $\blacktriangleright$  store the state of an individual object

class variables · store the state of a class (these use the static modifier)

 $\alpha$  variables  $\blacktriangleright$  store data that is used within a method. The variable does not exist when the method ends.

 $parameters$   $\triangleright$  store data that is passed into a method.

We will use a memory model to help us keep track of the data in our programs.

# Memory Model

It will be very important to keep a mental model of where everything is stored in our programs.

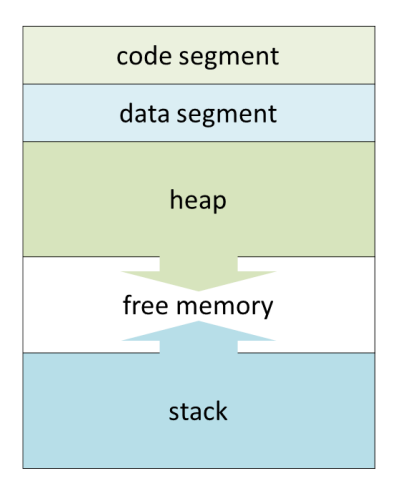

# Memory Model

It will be very important to keep a mental model of where everything is stored in our programs.

 $code$  segment  $\blacktriangleright$  program instructions

data segment  $\blacktriangleright$  data of class variables, literals

 $heap \rightarrow dynamically$  allocated memory

free space  $\blacktriangleright$  unused memory that is available for the heap or stack

stack  $\blacktriangleright$  function call stack

# Memory Model

It will be very important to keep a mental model of where everything is stored in our programs.

We will usually use a **box and arrow** diagram to visualize the memory

more on this to come...

in Java, everything is a reference data type

in Java, everything is a reference data type

except for the 8 things that aren't!

in Java, everything is a reference data type

except for the 8 things that aren't!

Java has eight primitive data types

- byte, short, int, long (integers)
- 
- 
- 

• float, double (approximate real numbers)

• boolean (logical true/false)

• char (unicode characters)

in Java, everything is a reference data type

except for the 8 things that aren't!

Java has eight primitive data types

- byte, short, int, long (integers)
- 
- 
- 

• float, double (approximate real numbers)

• boolean (logical true/false)

• char (unicode characters)

What do all of these have in common?

in Java, everything is a reference data type

except for the 8 things that aren't!

Java has eight primitive data types

- byte, short, int, long (integers)
- 
- 
- 

• float, double (approximate real numbers)

• boolean (logical true/false)

• char (unicode characters)

What do all of these have in common?

- $\triangleright$  they are all just values (they have state)
- $\blacktriangleright$  variables actually store the data

there are four primitive data types for exact integers

 $byte \triangleright 8-bit signed integers$ 

 $-128$  → 127

short  $\blacktriangleright$  16-bit signed integers

 $-32,768$  → 32,767

 $int \rightarrow 32$ -bit signed integers

 $-2,147,483,648$  → 2,147,483,647

 $long \rightarrow 64$ -bit signed integers

−9,223,372,036,854,775,808 → 9,223,372,036,854,775,807

there are two primitive data types for approximate decimal numbers (approximation to real numbers)

float  $\triangleright$  32-bit IEEE 754 floating point

▶ 1 bit for sign, 8 bits for exponent, 23 bits for fraction accuracy

double  $\triangleright$  64-bit IEEE 754 floating point

▶ 1 bit for sign, 11 bits for exponent, 52 bits for fraction accuracy

there are two primitive data types for approximate decimal numbers (approximation to real numbers)

float  $\triangleright$  32-bit IEEE 754 floating point

- ▶ 1 bit for sign, 8 bits for exponent, 23 bits for fraction accuracy
- about 7 decimal digits of accuracy

double  $\triangleright$  64-bit IEEE 754 floating point

- ▶ 1 bit for sign, 11 bits for exponent, 52 bits for fraction accuracy
- · about 15-16 decimal digits of accuracy

Danger! Computing with floats/doubles needs special care.

and two more....

boolean · true or false

char · 16-bit Unicode character

chars enclosed in single quotes

- $\blacktriangleright$  'x', '3', 'Q', etc
- from '\u0000' (zero) to '\uffff' (65,635)
- · unlike other languages, char is not equivalent to a byte (8-bits)

Variables that store primitive data types store the actual data in memory where the variable is located.

For example,

```
char c = 'a';
boolean b = true;
```
int y; // variable declaration int  $x = 12$ ;  $\frac{1}{2}$  declaration and initiazation

Variables that store primitive data types store the actual data in memory where the variable is located.

For example,

```
char c = 'a';
boolean b = true;
```
int y; // variable declaration int  $x = 12$ ;  $\frac{1}{2}$  declaration and initiazation

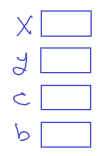

Variables that store primitive data types store the actual data in memory where the variable is located.

For example,

```
char c = 'a';
boolean b = true;
```
int y; // variable declaration int  $x = 12$ ;  $\frac{1}{2}$  declaration and initiazation

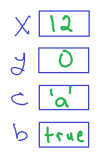

Variables that store objects are reference data types. They store **references** of where the object data is in memory.

For objects, we declare variables, allocate memory for the object using new, and then define/initialize the object itself. All objects need this allocation step (sometimes implicit).

House h1;  $\frac{1}{2}$  declaration  $h1 = new House();$  // memory allocation h1.address = "123 Sesame Street";  $\frac{1}{2}$  definition

```
House h2 = new House("123 Sesame Street");
```
The new operator allocates memory on the **heap** to store the object. It returns a reference to the location in heap where the memory is allocated. (Java hides this from you though.)

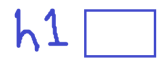

$$
h1 \boxed{\frac{1}{\frac{H \cdot \text{use}}{\text{base}}}}
$$

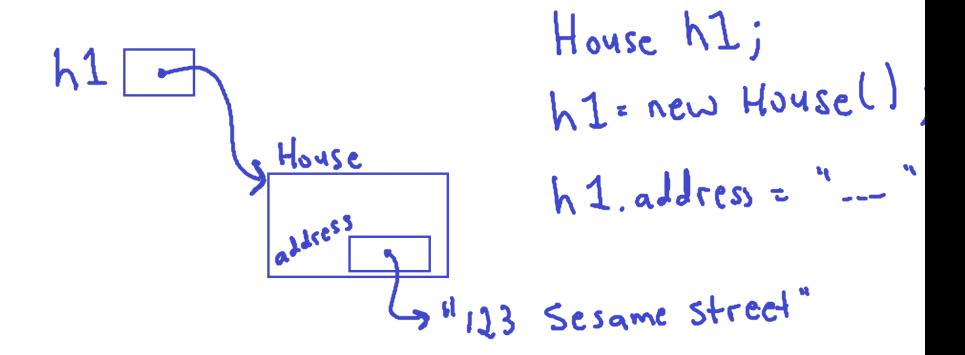

# **Strings**

Strings are an essential data type that allow us to easily represent text. String are *immutable* in Java. Once you create a string you cannot change it. You create a new (different) string if you want to change it instead.

Because strings are used so much, Java allows for an easier allocation. Both of these create a variable that reference a string "cat".

```
String s1 = new String("cat");String s2 = "cat";
```
Danger! The way strings are stored in memory is a bit tricky. We will come back to this soon.

Arrays are an essential sequential container data type. They allow us to store a collection of items of the same type using a single name (variable) and index position (where a given item is in the collection).

```
Integer[] numbers; // variable declaration
numbers = new Integer[132]; // array allocation
for(int i=0; i<numbers.length; i+=1){
 numbers[i] = new Integer(i); \frac{1}{1} the array
}
```
In this example, the new operator allocates enough memory to sequentially store 132 references to Integer objects.

```
Integer[] n1; \frac{1}{2} // array variable
long[] n2; \frac{1}{\sqrt{6}} // declarations
n1 = new Integer[3]; \frac{1}{2} // array allocation
n2 = new long[3]; \frac{1}{2} // in the heap
for(int i=0; i<numbers.length; i+=1){
 n1[i] = new Integer(i); \frac{1}{1} the arrays
 n2[i] = i; with data
}
```

```
Integer[] n1; \frac{1}{2} // array variable
long[] n2; \frac{1}{\sqrt{6}} // declarations
n1 = new Integer[3]; \frac{1}{2} // array allocation
n2 = new long[3]; \frac{1}{2} // in the heap
for(int i=0; i<numbers.length; i+=1){
 n1[i] = new Integer(i); \frac{1}{1} the arrays
 n2[i] = i; with data
}
```
 $n1$ 

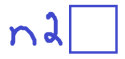

```
Integer[] n1; \frac{1}{2} // array variable
long[] n2; \frac{1}{2} // declarations
n1 = new Integer[3]; // array allocation
n2 = new long[3]; \frac{1}{2} // in the heap
for(int i=0; i<numbers.length; i+=1){
 n1[i] = new Integer(i); \frac{1}{1} the arrays
 n2[i] = i; with data
}
```
 $n<sub>1</sub>$ nd

```
Integer[] n1; \frac{1}{2} // array variable
long[] n2; \frac{1}{2} // declarations
n1 = new Integer[3]; // array allocation
n2 = new long[3]; \frac{1}{2} // in the heap
for(int i=0; i<numbers.length; i+=1){
 n1[i] = new Integer(i); \frac{1}{1} the arrays
 n2[i] = i; with data
}
```
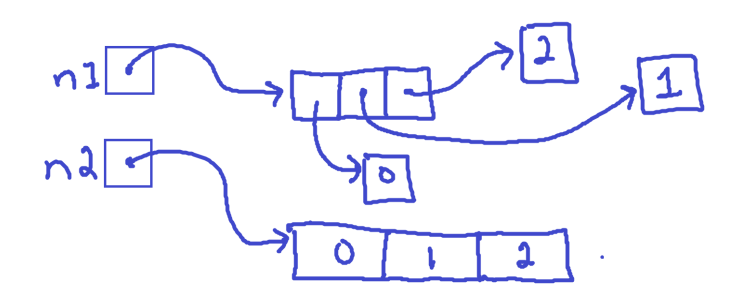

Every time you call the new operator you are allocating memory on the heap.

When you are done with that memory, Java will automatically de-allocate it (garbage collection). In other languages (like C and C++) you need to de-allocate memory yourself.

#### **Operators**

Operators are essentially functions with special syntax.

They are built-in to Java. Most operators are binary (have two inputs, called operands). Some are unary (one operand) and one is ternary (three operands).

assignment  $\triangleright$  assigns the value on its right to the operand on its left (=) compound assignment  $+=$ ,  $--$ ,  $*=$ ,  $/=$ ,  $%=$ , ... arithmetic  $\triangleright$  basic arithmetic operations  $(+, -, *, /, %)$  $unary$  • negation, logical negation, increment, decrement  $(-, !, ++, --)$ equality/relational  $\blacktriangleright$  equality/inequality (==, !=) comparisons ( $\leq$ ,  $\geq$ ,  $\geq$ ,  $\leq$ ) logic  $\triangleright$  logical and, or  $(kk, \vert \vert)$ , ternary operator (?:) bitwise  $\blacktriangleright$   $\&$ ,  $\parallel$ ,  $\uparrow$ ,  $\uparrow$ ,  $\ltimes$ ,  $\ltimes$ ,  $\ltimes$ ,  $\gt$ ,  $\gt \gt$ other  $\triangleright$  new, instance of . [] ()

# Operator precedence

order matters!

recall BEDMAS from elementary school

**•** brackets

- · exponents
- $\blacktriangleright$  division and multiplication
- addition and subtraction

### Operator precedence

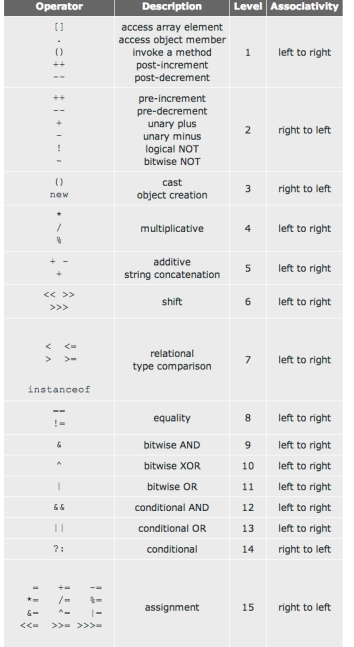

- automatic type conversion
	- · JVM will do some conversions for you
- $\triangleright$  explicit type conversion
	- · cast operator (type) value
	- · use a method from a class

- automatic type conversion
	- · JVM will do some conversions for you
- $\triangleright$  explicit type conversion
	- · cast operator (type) value
	- · use a method from a class

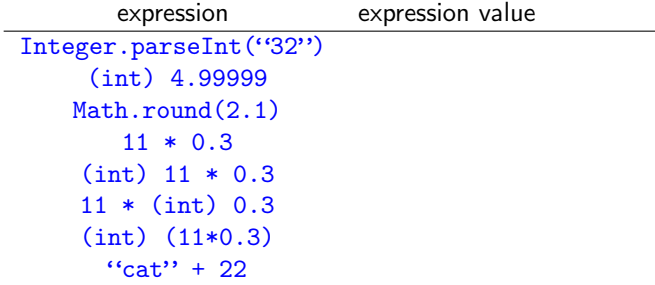

- automatic type conversion
	- · JVM will do some conversions for you
- $\triangleright$  explicit type conversion
	- · cast operator (type) value
	- · use a method from a class

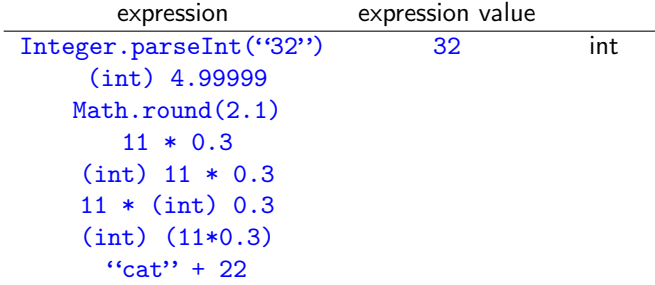

- automatic type conversion
	- · JVM will do some conversions for you
- $\triangleright$  explicit type conversion
	- · cast operator (type) value
	- · use a method from a class

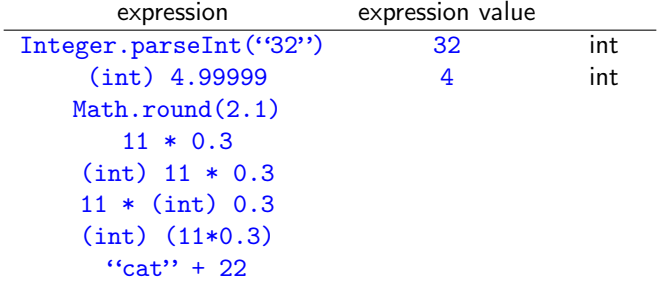

- automatic type conversion
	- · JVM will do some conversions for you
- $\triangleright$  explicit type conversion
	- · cast operator (type) value
	- · use a method from a class

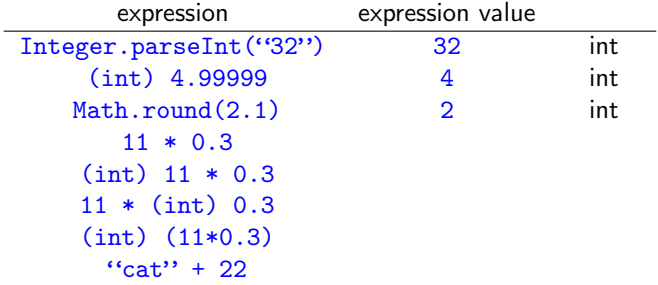
- automatic type conversion
	- · JVM will do some conversions for you
- $\triangleright$  explicit type conversion
	- · cast operator (type) value
	- · use a method from a class

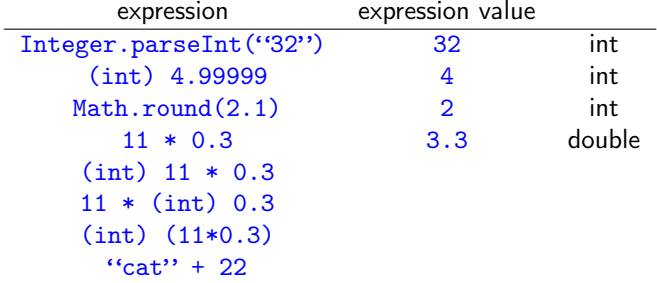

- automatic type conversion
	- · JVM will do some conversions for you
- $\triangleright$  explicit type conversion
	- · cast operator (type) value
	- · use a method from a class

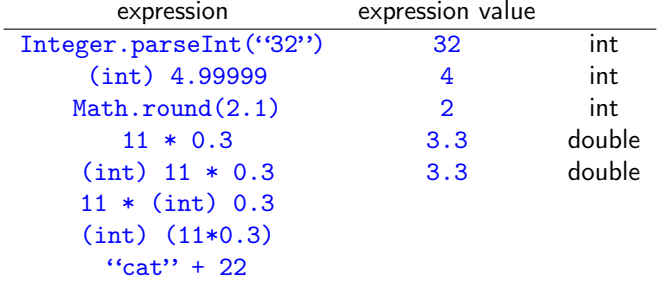

- automatic type conversion
	- · JVM will do some conversions for you
- $\triangleright$  explicit type conversion
	- · cast operator (type) value
	- · use a method from a class

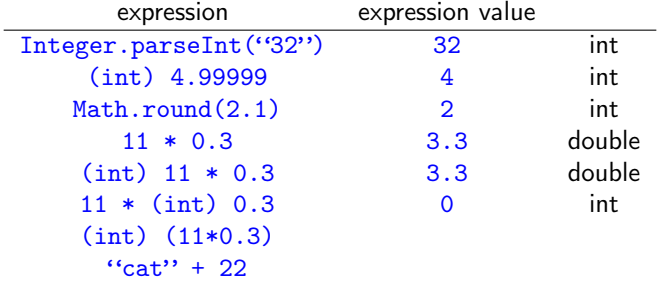

- automatic type conversion
	- · JVM will do some conversions for you
- $\triangleright$  explicit type conversion
	- · cast operator (type) value
	- · use a method from a class

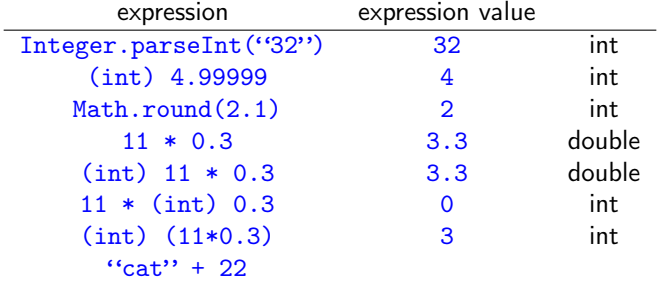

- automatic type conversion
	- · JVM will do some conversions for you
- $\triangleright$  explicit type conversion
	- · cast operator (type) value
	- · use a method from a class

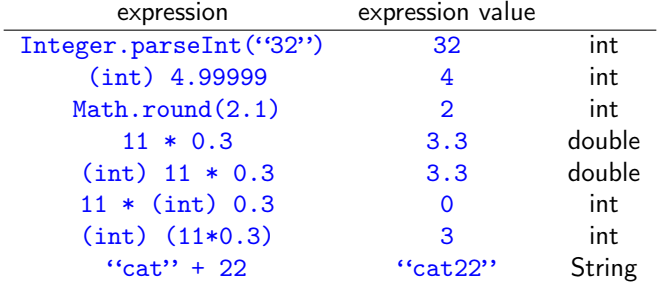

Expressions, statements, blocks

expressions A combination of variables, operators and function calls that evaluate to a single value

statements Forms a complete unit of execution

- expression statements include assignments, using ++ or --, function calls, object creation; each being terminated by a semicolon (;)
- $\rightarrow$  declaration statements declare variables (specifies type and name and ends with semicolon)
- control flow statements alter the flow of execution of your program (more to come)

blocks  $\triangleright$  a group of zero or more statements enclosed in curly braces  $\{ \}$ 

Branching

- · if(condition){ <statements> }
- · if(condition){ <statements> }else{ <statements> }
- if(condition1){ <statements> }else if(condition2){ <statements> }else{ <statements> }

#### Branching

- · one if
- followed by zero or more else if
- followed by zero or one else

Notes:

• you do not need curly braces  $\{ \}$  for a single statement (it is safer to always put them!)

#### Branching

```
\triangleright int day = 3;
  ...
  switch(day){
    case 1: dayName = "Monday";
            s = s + 1;break;
    case 2: dayName = "Tuesday";
    case 3: dayName = "Wednesday";
            break;
    default:
            dayName = "None";
  }
  ...
  System.out.println(dayName);
```
Branching

In Java you can switch on

- · byte, short, char and int primitive data types
- · Byte, Short, Character and Integer classes
- · String class and Enum types

Danger! Once a case has been satisfied all code after it is executed unless a break is found.

Repetition (Guarded)

- · // guarded loop while(condition){ <statements> }
- · // guarded loop do{ <statements> } while(condition);

Repetition (Bounded)

```
· // bounded loop
 for(initialization; termination; increment){
    <statements>
  }
```

```
· // enhanced for loop
 int [] characters = \{a', 'b', 'c'\};for(int c : characters){
   <statements>
 }
```
Other branching statements

break Exits the innermost for, while, do-while or switch statement.

A labelled break can exit an outer statement.

continue Skips the current iteration of the innermost for, while or do-while loop.

A labelled continue can skip the iteration of an outer loop.

return Ends the current method and brings control back to the place where the method was called. (possibly passes back a value)

# Procedural programming

- · program is a sequence of function calls
- helps us write structured programs
	- $\rightarrow$  this helps us write better programs (Software Engineering)
- $\triangleright$  code that does one thing is grouped into a procedure (function/method)
	- · helps us achieve modularization
- $\triangleright$  code that is repeated during the execution of the program is put in a procedure (function/method)
	- · lets us write less code (less testing and maintenance!))

You have already been doing this in COMP1005/1405.

```
Procedural programming
```

```
public class Game{
  static boolean play(int lives){
   int speed = 3;
    ...
 }
 public static void main(String[] args){
    int lives = 3;
    boolean keepPlaying = true;
    while(lives > 0 && keepPlaying){
     play(lives);
   }
 }
}
```
# Procedural programming

Basic I/O (input/output)

- · System.out.println("hi there!"); System.out.print("hi "); System.out.print("hi \n");
- $\triangleright$  Scanner keyboard = new Scanner (System.in); String input = keyboard.next(); System.out.println(input);

```
/* Java hello world */public class HelloWorld{
 public static void main(String[] args){
   System.out.println("hello, world!");
  }
}
```
- $\triangleright$  the JVM calls your program's main method
- main has input parameters
- -
	-

```
/* Java hello world */
public class HelloWorld{
 public static void main(String[] args){
    System.out.println("hello, world!");
  }
}
```
#### $\triangleright$  the JVM calls your program's main method

- $\triangleright$  main has input parameters
- we can pass arguments into main in two ways
	- $\rightarrow$  specify them when you run your program (command line arguments)
	- · call main from within another program

```
/* Java hello world */
public class HelloWorld{
 public static void main(String[] args){
    System.out.println("hello, world!");
  }
}
```
- $\triangleright$  the JVM calls your program's main method
- · main has input parameters
- $\triangleright$  we can pass arguments into  $\text{main}$  in two ways
	- $\rightarrow$  specify them when you run your program (command line arguments)
	- · call main from within another program

```
/* Java hello world */
public class HelloWorld{
 public static void main(String[] args){
   System.out.println("hello, world!");
 }
}
```
- $\triangleright$  the JVM calls your program's main method
- · main has input parameters
- $\triangleright$  we can pass arguments into  $\frac{main}{main}$  in two ways
	- $\rightarrow$  specify them when you run your program (command line arguments)
	- · call main from within another program

```
/* Java hello world */
public class HelloWorld{
 public static void main(String[] args){
    System.out.println( args[0] );
 }
}
```
Running the program from a shell as

will output

```
/* Java hello world */
public class HelloWorld{
 public static void main(String[] args){
   System.out.println( args[0] );
 }
}
```
Running the program from a shell as

```
java HelloWorld Hi There!
```
will output

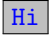

# Assignment 1

- · A good bit of reading
- · Remember that this is a condensed course (each assignment is like 2 assignments)

#### start early!

 $\blacktriangleright$  Check the grading rubric